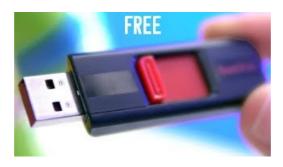

#### usb - npm

Cypress has been "Making USB Universal" since 1996. Universal Serial Bus (USB) is the most common connectivity solution for PCs and consumer devices today. Plug and play, easy to use and simple to implement.

#### Installation/FromUSBStickQuick - Community Help Wiki

USB POWER DELIVERY. USB Power Delivery, or USB-PD, is a charging protocol that uses high speed USB-C connecters and cables. Power Delivery devices and chargers connect using USB-C cables, safely providing higher levels of power while optimizing power managements across multiple peripherals.

## USB Sniffer-Protocol Analyzer: Software USB Port Data ...

Search results

### What is micro USB? - Definition from WhatI

Many USB devices come with their own built-in cable, and the cable has an "A" connection on it. If not, then the device has a socket on it that accepts a USB "B" connector.

# USB | Overview | Interface | TI

To create a USB recovery drive. Swipe in from the right edge of the screen, and then tap Search. (If you're using a mouse, point to the lower-right corner of the screen, move the mouse pointer up, and then click Search.); Enter recovery drive in the search box, and then select Create a recovery drive.; After the recovery drive tool opens, make sure the Copy the recovery partition from the PC ...

# USB 3.0 Driver: Intel USB 3.0 eXtensible Host Controller ...

USB Security. USB Secure password protects your USB drives. Simply install the program in the portable drive you want to password-protect and all the data in it is hidden and is delete proof.

53442367552321